## **Table of Contents**

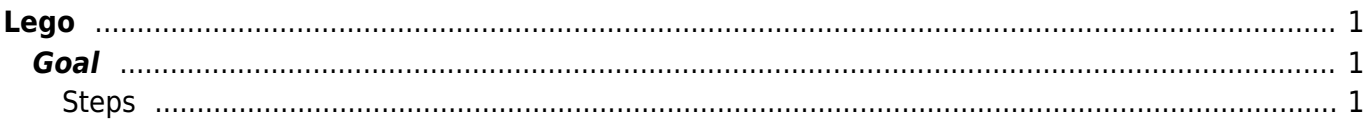

Lego

#### [ssl,](https://esgr.in/wiki/tag/ssl?do=showtag&tag=ssl) [lego](https://esgr.in/wiki/tag/lego?do=showtag&tag=lego), [Lets,](https://esgr.in/wiki/tag/lets?do=showtag&tag=Lets) [Encrypt](https://esgr.in/wiki/tag/encrypt?do=showtag&tag=Encrypt), [centos,](https://esgr.in/wiki/tag/centos?do=showtag&tag=centos) [guide](https://esgr.in/wiki/tag/guide?do=showtag&tag=guide)

**Difficulty**  $\Box$ Very easy

# <span id="page-2-0"></span>**Lego**

### <span id="page-2-1"></span>**Goal**

Install Lego

#### <span id="page-2-2"></span>**Steps**

 $cd$  ~ curl -Ls https://github.com/go-acme/lego/releases/download/v4.8.0/lego\_v4.8.0\_linux\_a md64.tar.gz | tar -zx lego mv lego /usr/local/bin/

From: <https://esgr.in/wiki/> - **eSGR Documentation**

Permanent link: **<https://esgr.in/wiki/software/lego>**

Last update: **2022/08/21 16:28**

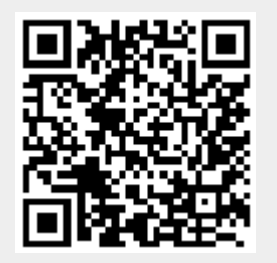